# **Correction**

# **from** turtle **import**\*

#### #cercle noir

begin\_fill() circle(120) end\_fill()

### #cercle rouge

goto(0,20) color('red') begin\_fill() circle(100) end\_fill()

#### #cercle gris

goto(0,60) color('grey') begin\_fill() circle(60) end\_fill()

## #point jaune

goto(0,120) color('yellow') dot(10)

ht() #cacher la tortue

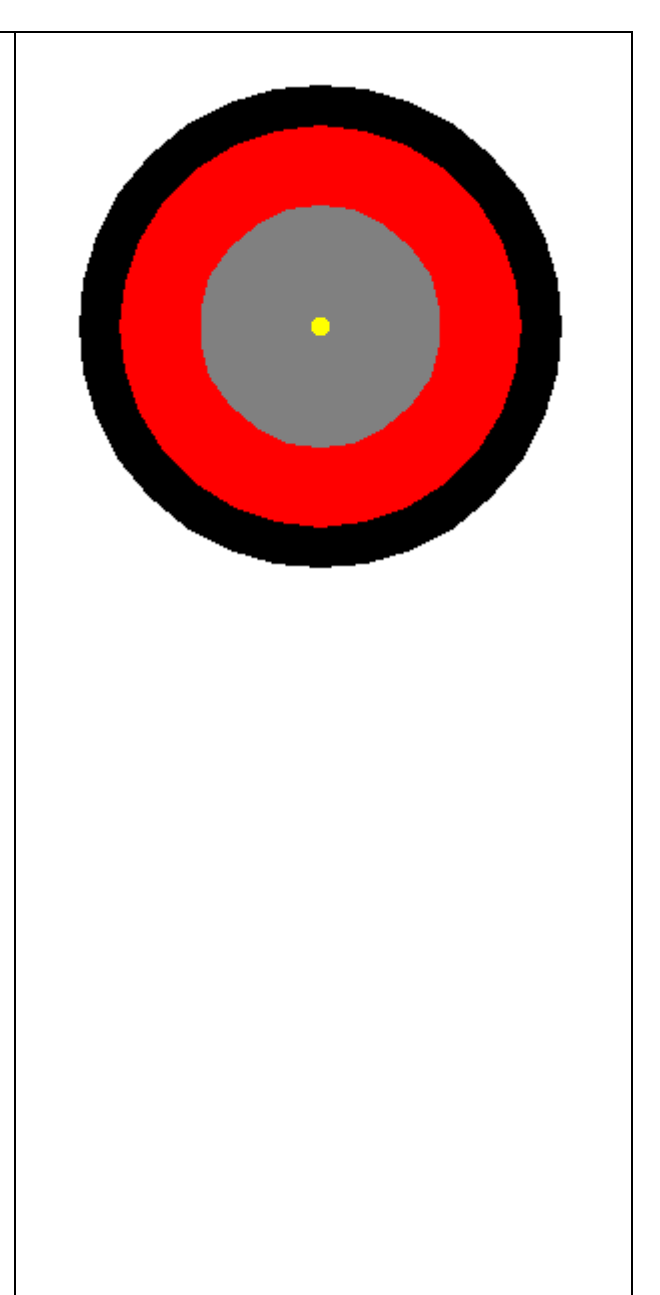